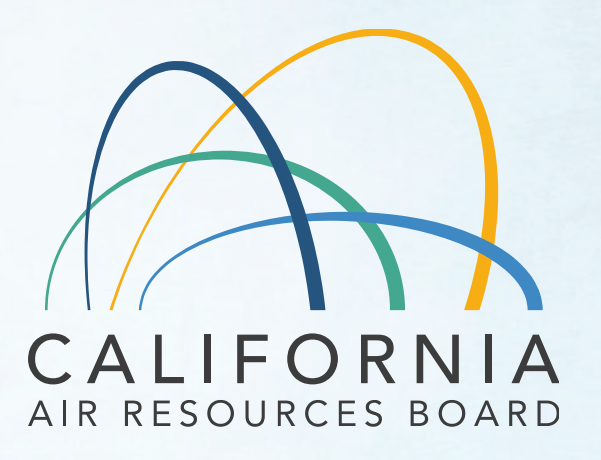

Health Risk Assessment Capacity Building Session: Part 2 March 29, 2022

1

## Listening to Language Interpretation

- 1. In your meeting/webinar controls, click Interpretation. (located at bottom of screen)
- 2. Click the language that you would like to hear. Options for this meeting are English and Spanish.
- 3. To only hear the interpreted language, click Mute Original Audio.

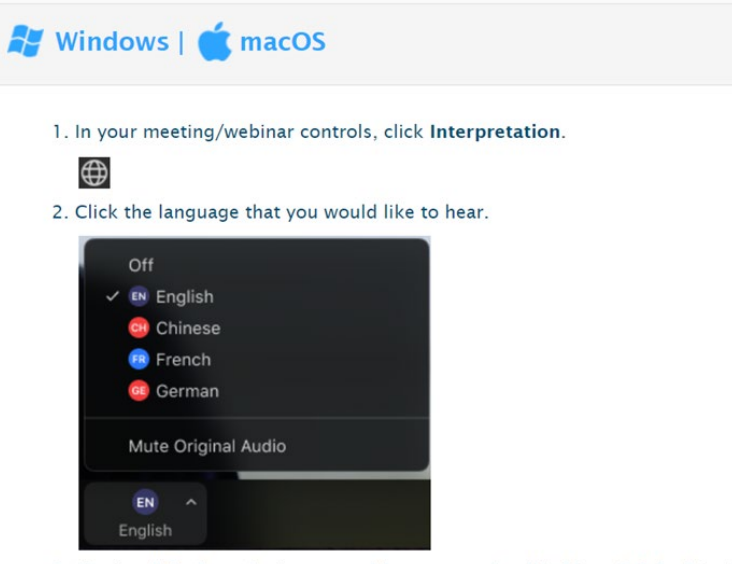

<sup>3. (</sup>Optional) To hear the interpreted language only, click Mute Original Audio.

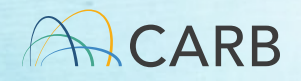

#### Listening to Language Interpretation

• Please call our Spanish Conference Line if you are unable to access the simultaneous translation.

Spanish Conference Call Number: (866) 803-2146 Passcode: 1083550

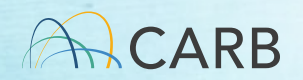

#### Before We Get Started

- Please mute yourself and make sure your name is showing as your screen name
- To rename, click on the top right side of your picture/video
- Use this naming convention, First Last- Affiliation (e.g. Jane Doe- CARB)
	- Community Organization / Agency / Air District / Company / etc.
- Need help? Use the Chat function to request assistance

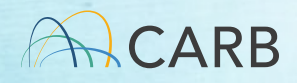

#### Zoom Orientation

#### Mute/Unmute

Please remain on mute unless your name has come up in the speaking queue

- Zoom: Mute/Unmute button at the bottom left
- Phone: Dial **\*6** to mute/unmute

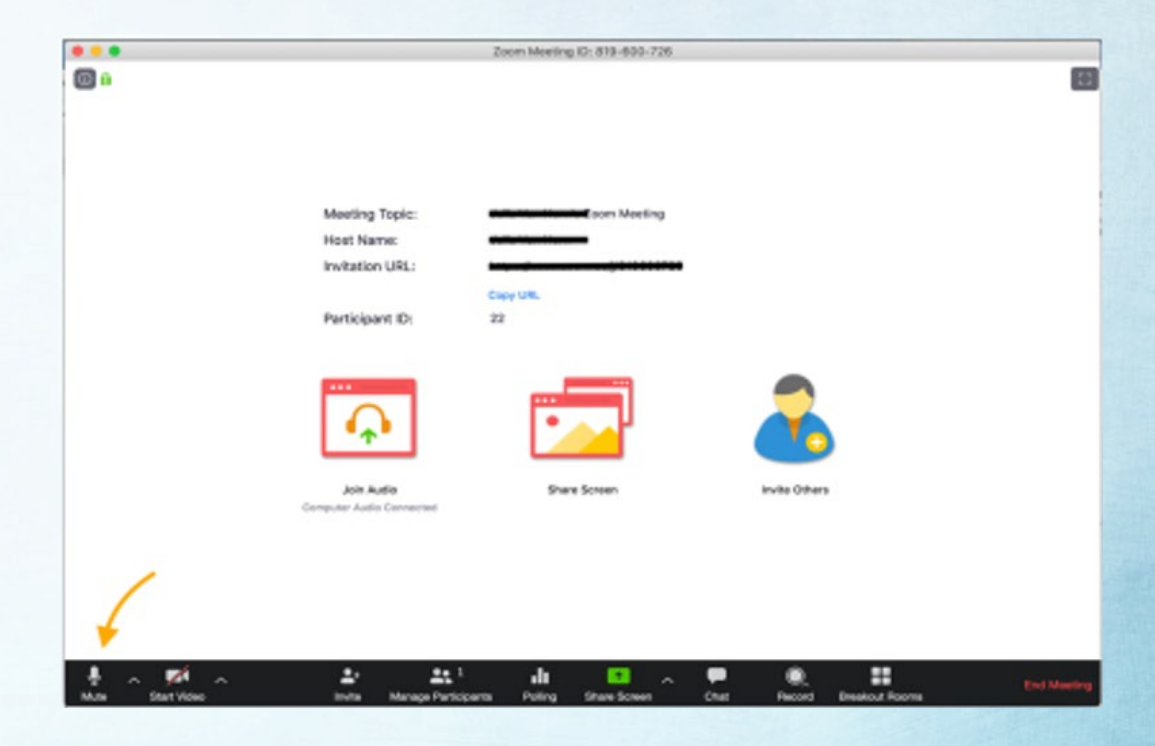

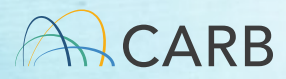

#### Video

Click the camera icon at the bottom left of your screen to toggle your video on and off.

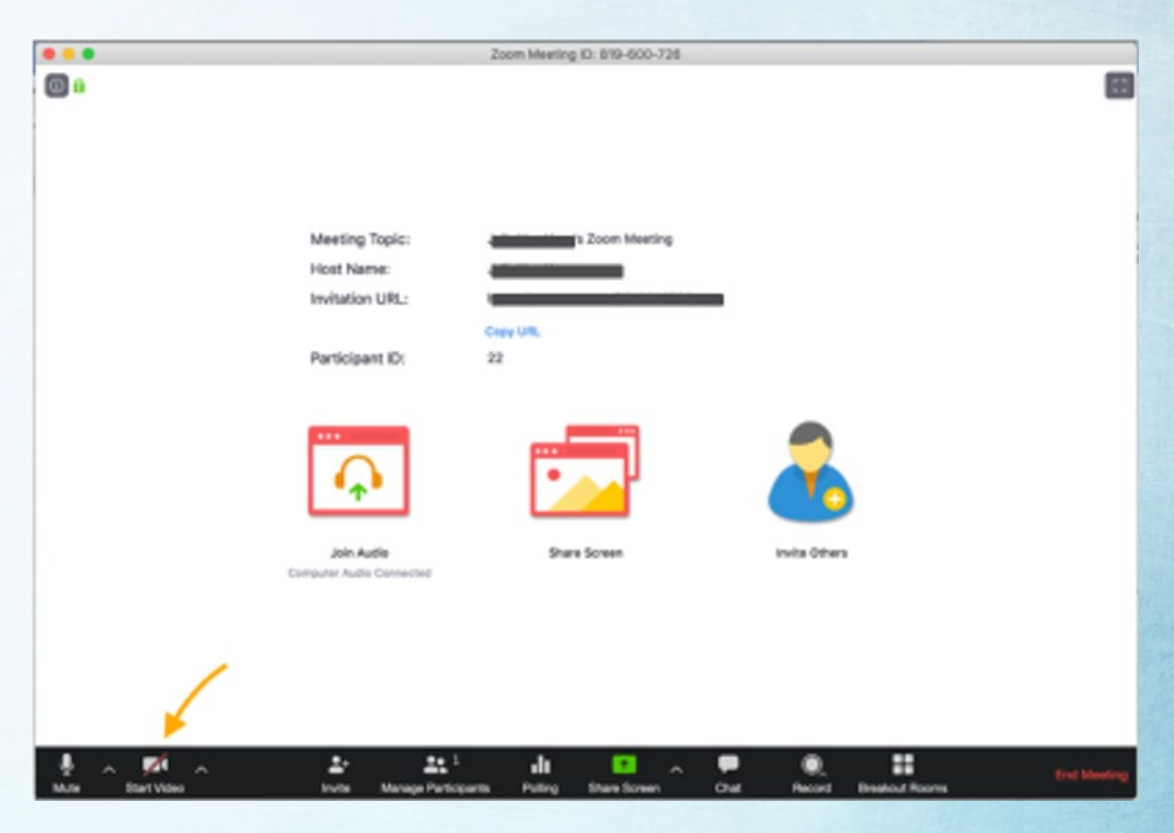

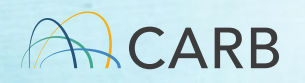

#### Raise Hand

To be added to the speaking queue, please use Raise Hand

- Zoom: Click Participants, then Raise Hand.
- Phone: dial \*9 We'll check in with the phone line periodically.

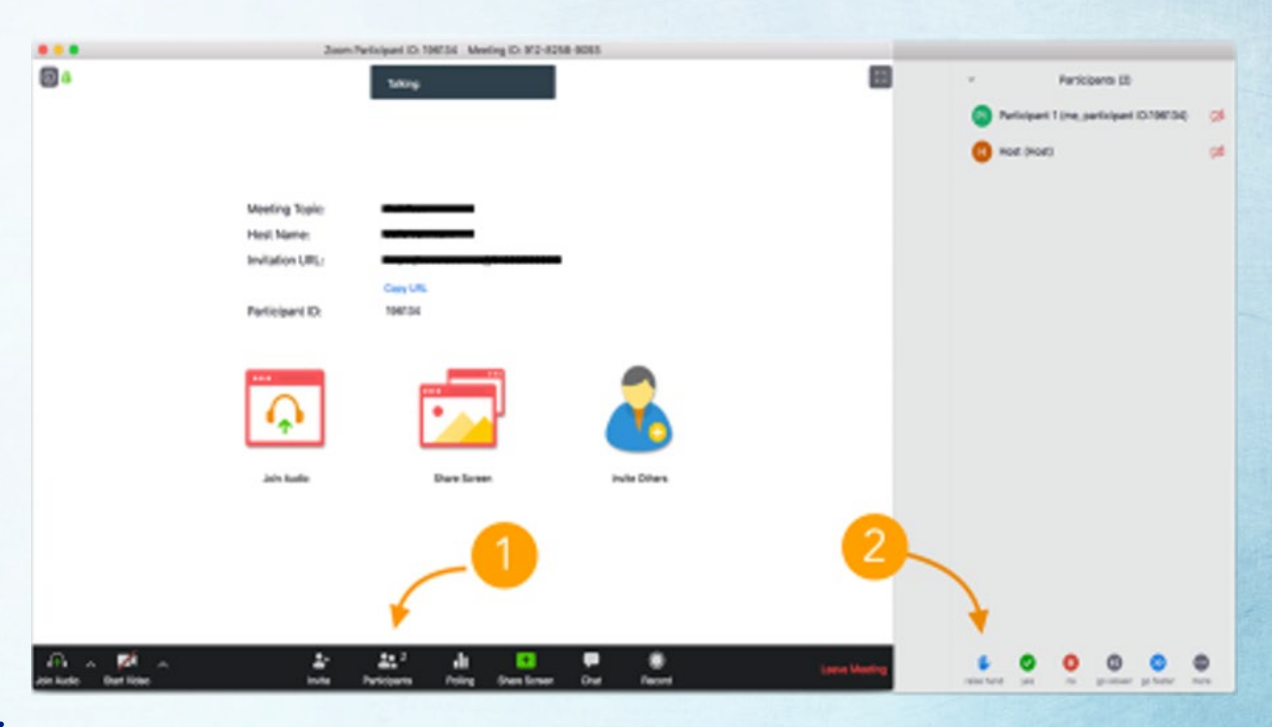

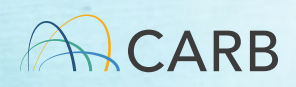

#### Chat

- Click on the chat icon near the center bottom of your screen.
- Choose "private" chat to chat with the Host or Co host
- Private chats are ar chived.

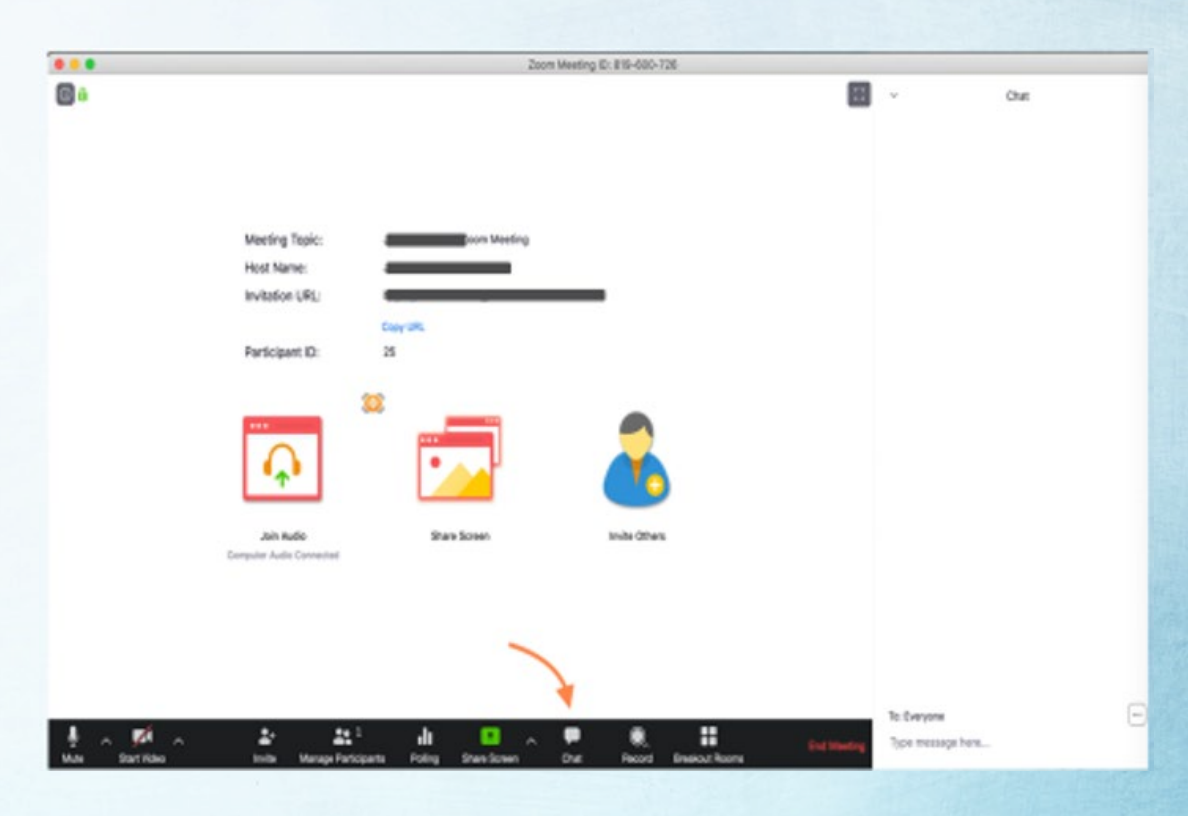

## Poll Everywhere

Go to PollEv.com/home and enter the username: "CHRISTALLAZA824" and select Join.

Or text "CHRISTALLAZA824" to 22333.

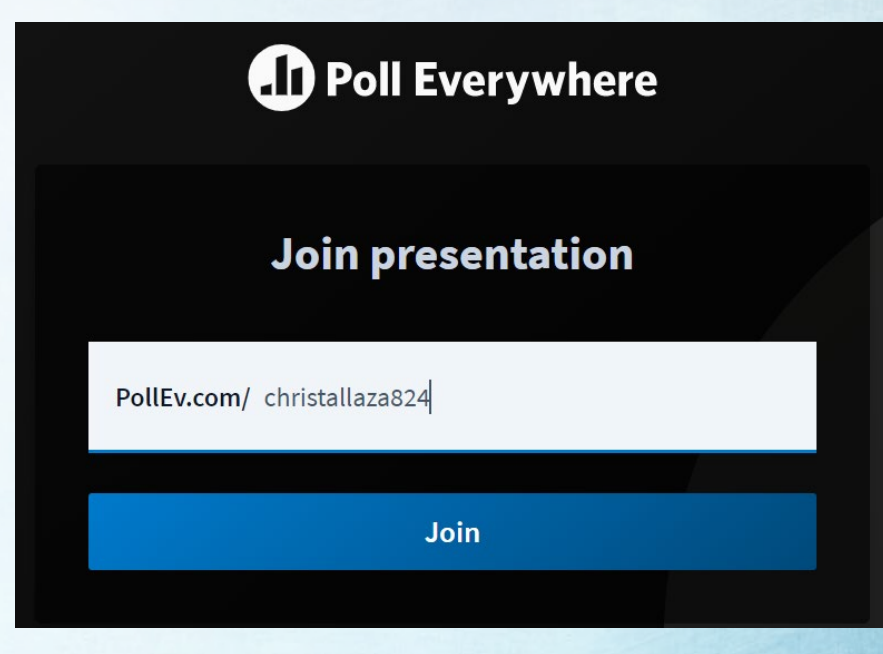

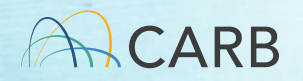

#### Introductions

#### • CARB

- ‒ Matthew O'Donnell Presenter
- ‒ Amanda Anderson Meeting Support
- Office of Environmental Health Hazard Assessment (OEHHA)
	- ‒ John Budroe Chief, Air Toxicology and Risk Assessment Section

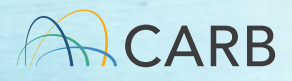

### Housekeeping and Assumptions

- Assumptions
- **Questions**
- Agenda and Flow

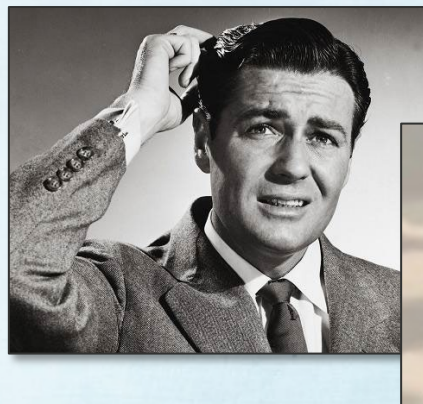

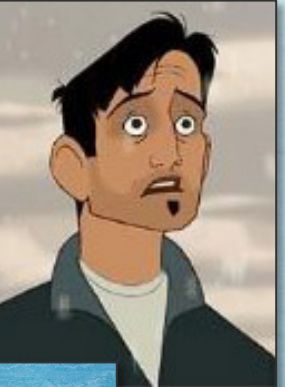

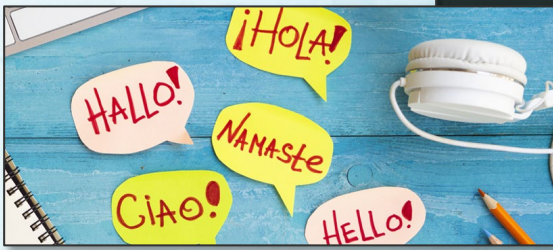

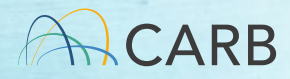

## Recognitions

- We would like to thank the following individuals for their feedback and input into the format and content of this meeting. Thank you for sharing your time, perspective and knowledge.
	- Genevieve Amsalem
	- Tim Tyner
	- **Taylor Thomas**
	- LaDonna Williams
	- Jonathan Pruitt
- Melissa Vargas
- Joe Lyou
- Jane Williams
- Mark Abramowitz

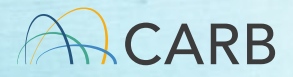

#### December Session Recap

- Began with presentations from community advocates
	- Expressed concerns about current HRA methodology
	- Expressed desire to discuss additional approaches
- Started explanation of HRA process, unable to cover everything
- May 10<sup>th</sup> Session to discuss the concerns expressed in the December session

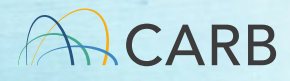

#### Session Objectives

- Provide you with useful information to aid in your advocacy
- A high-level overview of the Health Risk Assessment (HRA) process
- Provide background on Air Districts' responsibilities vs. CARB's responsibilities

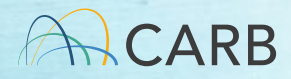

### Session Objectives

- How CARB, Local Air Districts, and Other Agencies use HRAs:
	- Assembly Bill (AB) 2588 (Hot Spots)
	- New Source Review
	- The California Environmental Quality Act (CEQA)
	- Rule Development
	- Assess community risks

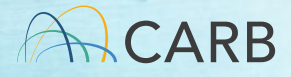

## Session Objectives

- How HRA's can be used by community members and advocates
- Starting with community advocates
- Help us to understand community concerns and tailor and improve sessions

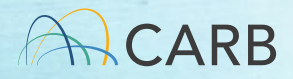

#### Health Risk Assessments

- What/When/How of Health Risk Assessment
	- − Evaluation done using the OEHHA guidelines
	- − Tool to estimate risk from toxic air contaminants
	- − Conducted when one or more toxic air contaminant is emitted
	- − Provides a score for cancer and non-cancer risk
	- − Provides a number that is compared to a standard
	- − Only as good as the information used

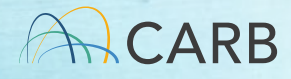

#### Health Risk Assessments

- Steps in the HRA Process
	- − Prioritization Score
	- − Screening Risk Assessment
	- − Refined Health Risk Assessment

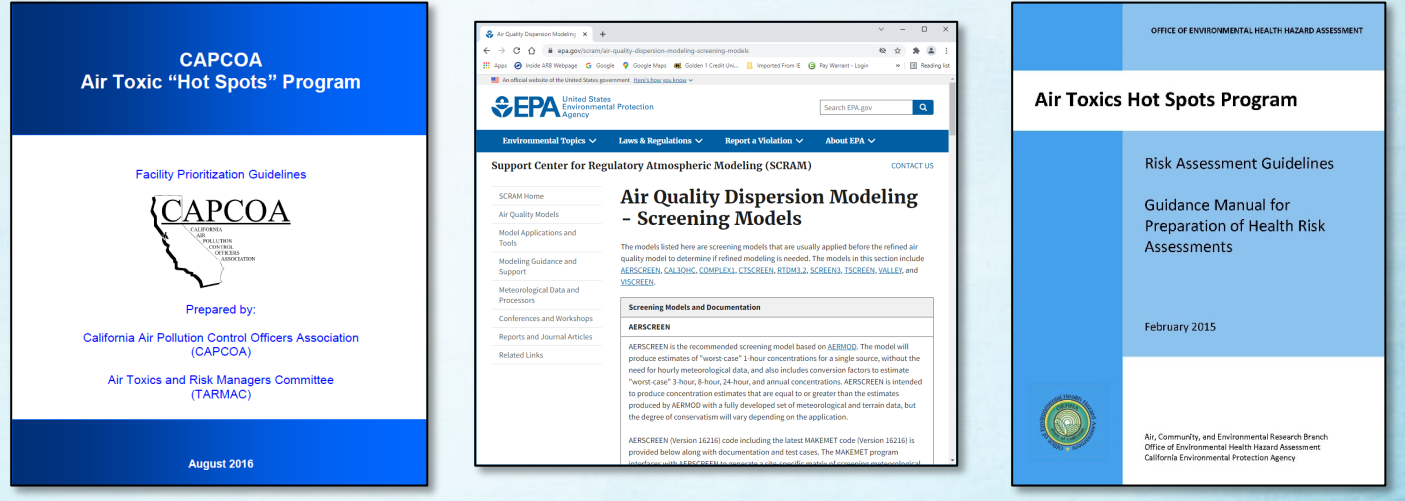

18

# Prioritization

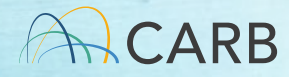

- §44360 Prioritization and Categorization
	- − If categorized as high priority:
		- Facility is required to submit a Health Risk Assessment (HRA) to the district.
		- HRA prepared in accordance with the Risk Assessment Guideline prepared by the Office of Environmental Health Hazard Assessment (OEHHA)

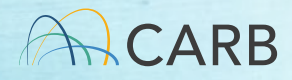

- California Air Pollution Control Officers Association (CAPCOA) - Air Toxics "Hot Spots" Facility Prioritization Guideline
	- − Published in August 2016
	- − Assist district with prioritization calculations
	- − Districts aren't required to use it
	- − Separate scores for cancer, non-cancer chronic and non-cancer acute

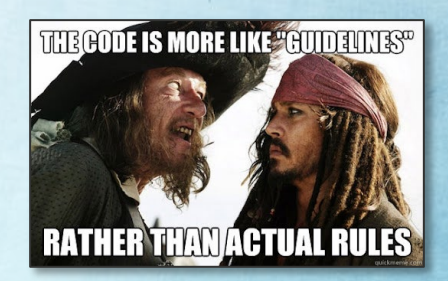

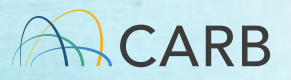

- Calculates a unitless score for the whole facility
	- Each emission source and air toxin is scored separately and then added up
- Based on:
	- ‒ Emissions rate
	- ‒ Unit risk (cancer)
	- Reference exposure level (non-cancer acute and chronic)
	- Distance to the receptor

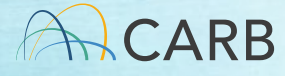

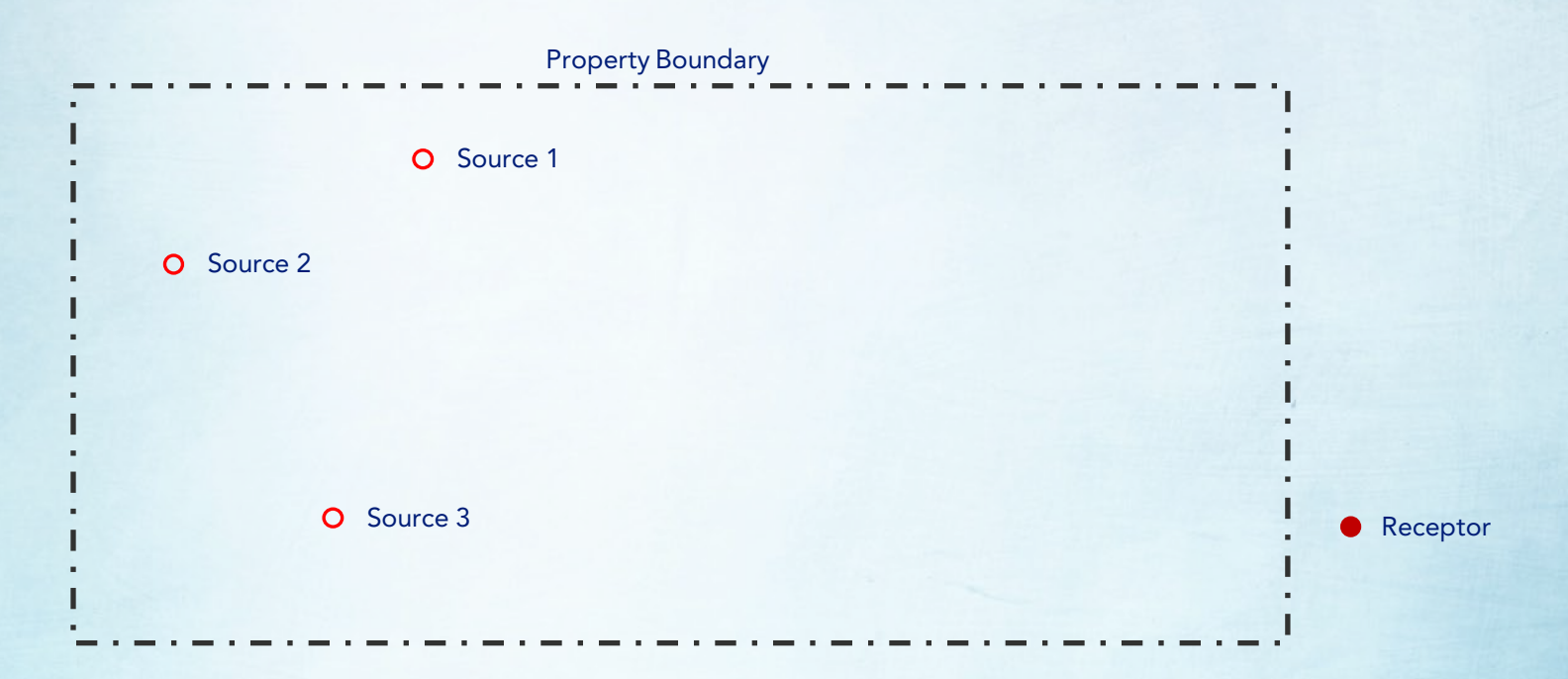

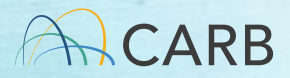

- High Priority Facility Score ≥ 10
- Intermediate Priority 10 > Facility Score  $\geq 1$
- Low Priority Facility Score < 1

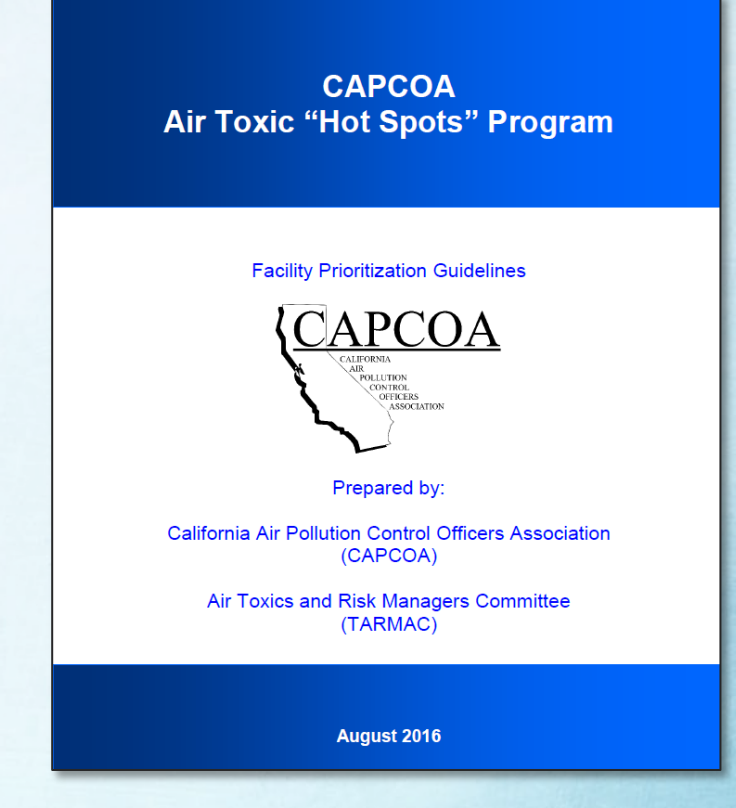

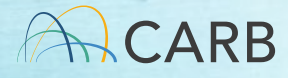

# The Role of OEHHA

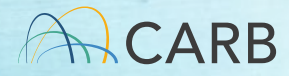

#### "Hot Spots" Air Toxics Risk Assessment

#### John Budroe, Ph.D. Office of Environmental Health Hazard Assessment

December 14, 2021

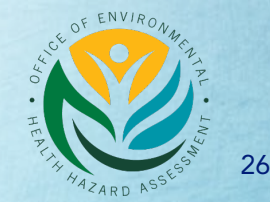

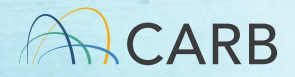

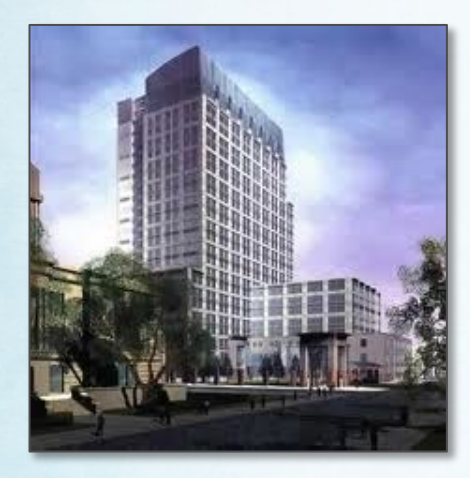

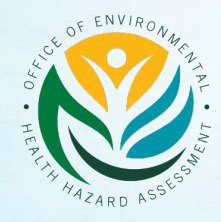

**CARB** 

CalEPA **CalEPA** Office of Environmental Health Hazard Assessment Air Resources Board **CalRecycle** Department of Pesticide Regulation Department of Toxic Substances **Control** State Water Resources Control Board

### Air Toxics Hot Spots Program

- ▶ The Office of Environmental Health Hazard Assessment (OEHHA) is mandated to develop risk assessment guidelines for facility health risk assessments
- Guidelines are used in evaluating potential health impacts from stationary sources of air pollution to people nearby
- **These risk assessments include estimating cancer risk and** noncancer health hazards from exposure to chemicals emitted by facilities
- OEHHA also reviews facility health risk assessments for the Air **Districts**

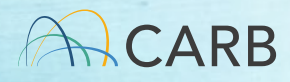

#### Technical Support/Guidelines Documents

After consultation with CARB and CAPCOA, public review and peer review by the Scientific Review Panel, OEHHA adopted:

- ▶ 2008: Derivation of Noncancer Reference Exposure Levels Technical Support Document (TSD): noncancer risk assessment methods and chemical health values (Reference Exposure Levels – RELs)
- 2009: Cancer Potency Factors TSD: cancer risk assessment methods and cancer potency factors
- ▶ 2012: Exposure Assessment and Stochastic Analysis TSD: methods for determining resident/off-site worker exposure

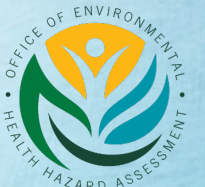

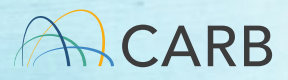

#### Risk Assessment Guidance Manual

- 2015: Guidance Manual for the Preparation of Health Risk Assessments. Includes Age Sensitivity Factors (ASFs) – cancer risk adjustments for infants/children
- The Guidance Manual combines the information from the three Technical Support Documents into a user manual for conducting health risk assessments.

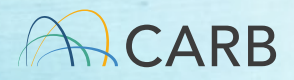

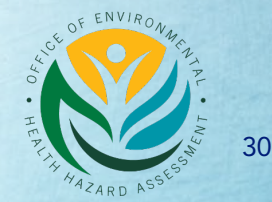

# Refined Health Risk Assessment

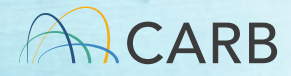

#### Refined Health Risk Assessment

OFFICE OF ENVIRONMENTAL HEALTH HAZARD ASSESSMENT

#### **Air Toxics Hot Spots Program**

**Risk Assessment Guidelines** 

**Guidance Manual for Preparation of Health Risk Assessments** 

February 2015

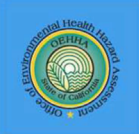

Air, Community, and Environmental Research Branch Office of Environmental Health Hazard Assessment California Environmental Protection Agency

#### Refined Health Risk Assessment

- Refined HRA
	- − Consists of Three Parts
		- − Air Dispersion Modeling (AERMOD)
		- − Calculating Pollutant Specific Ground Level Concentrations (GLCs)
		- − Risk Analysis

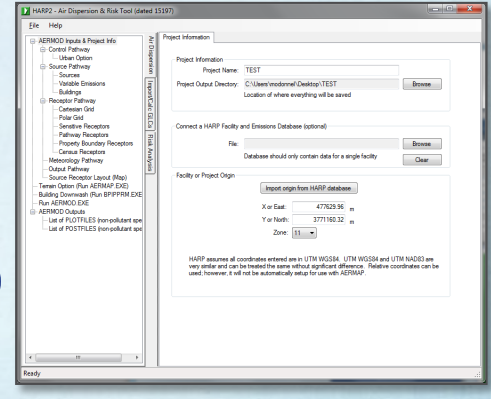

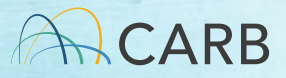

# Dispersion Modeling

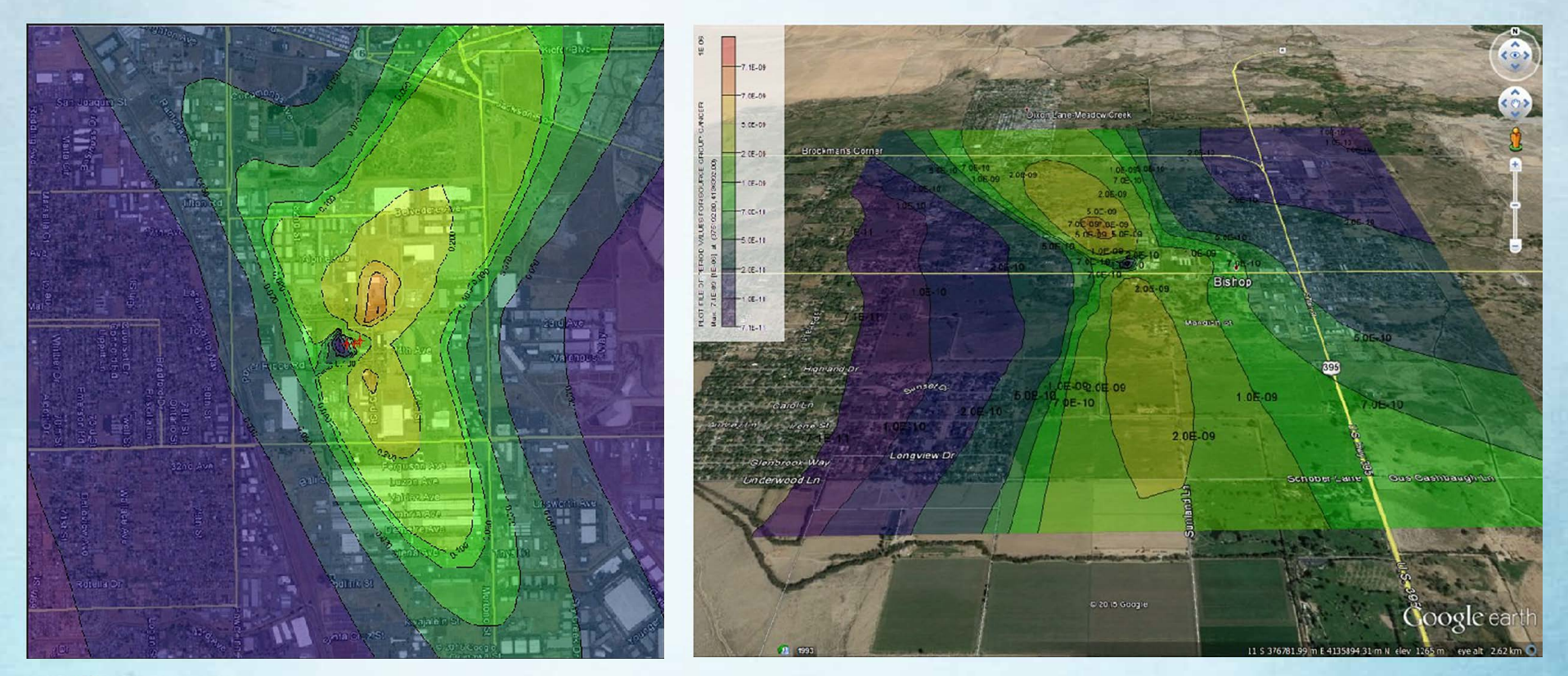

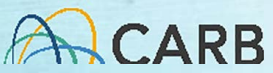

## Risk Analysis Using HARP2

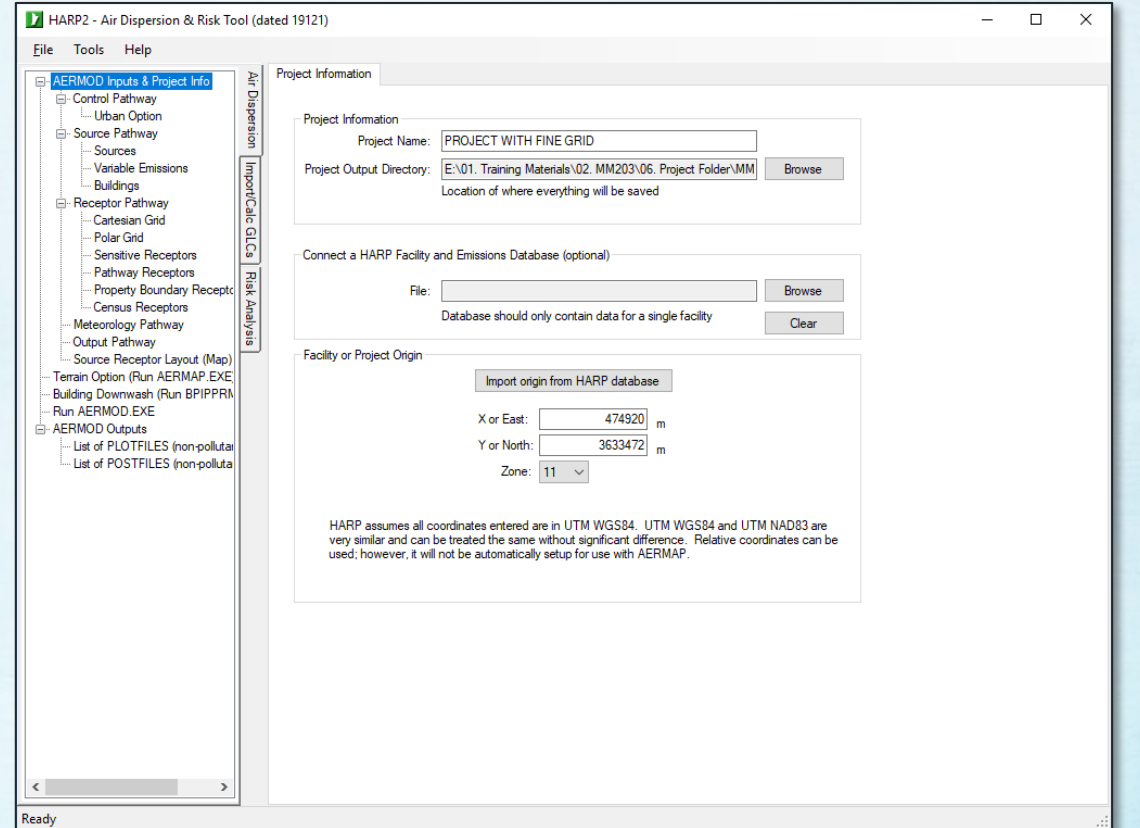

#### **CARB**

#### HARP2 – Cancer Risk

• OEHHA Cancer Calculation

Dose<sub>air</sub> =  $C_{air}$  × {BR/BW} × A × EF × 10<sup>-6</sup>  $RISK_{inh-res} = DOSE_{air} \times CPF \times \sqrt{ASF} \times ED/AT \times \sqrt{FAH}$ 

- Probability of developing cancer (all cancers combined)
- Presented as the number of people out of 1 million
- Based on conservative health-protective assumptions
- Inherent uncertainty
- Gives us something to compare to a threshold

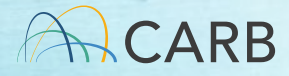

### HARP2 – Chronic and Acute Risk

- The Hazard Quotient is calculated for each substance for both Acute and Chronic health effects
- The Hazard Index is the sum of all the hazard quotients for a specific organ group
- Values less than one are not considered to have any adverse health effects
- Values of one or greater may have adverse health effects

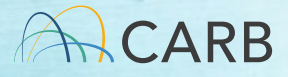

#### HARP2 – Data Isopleths

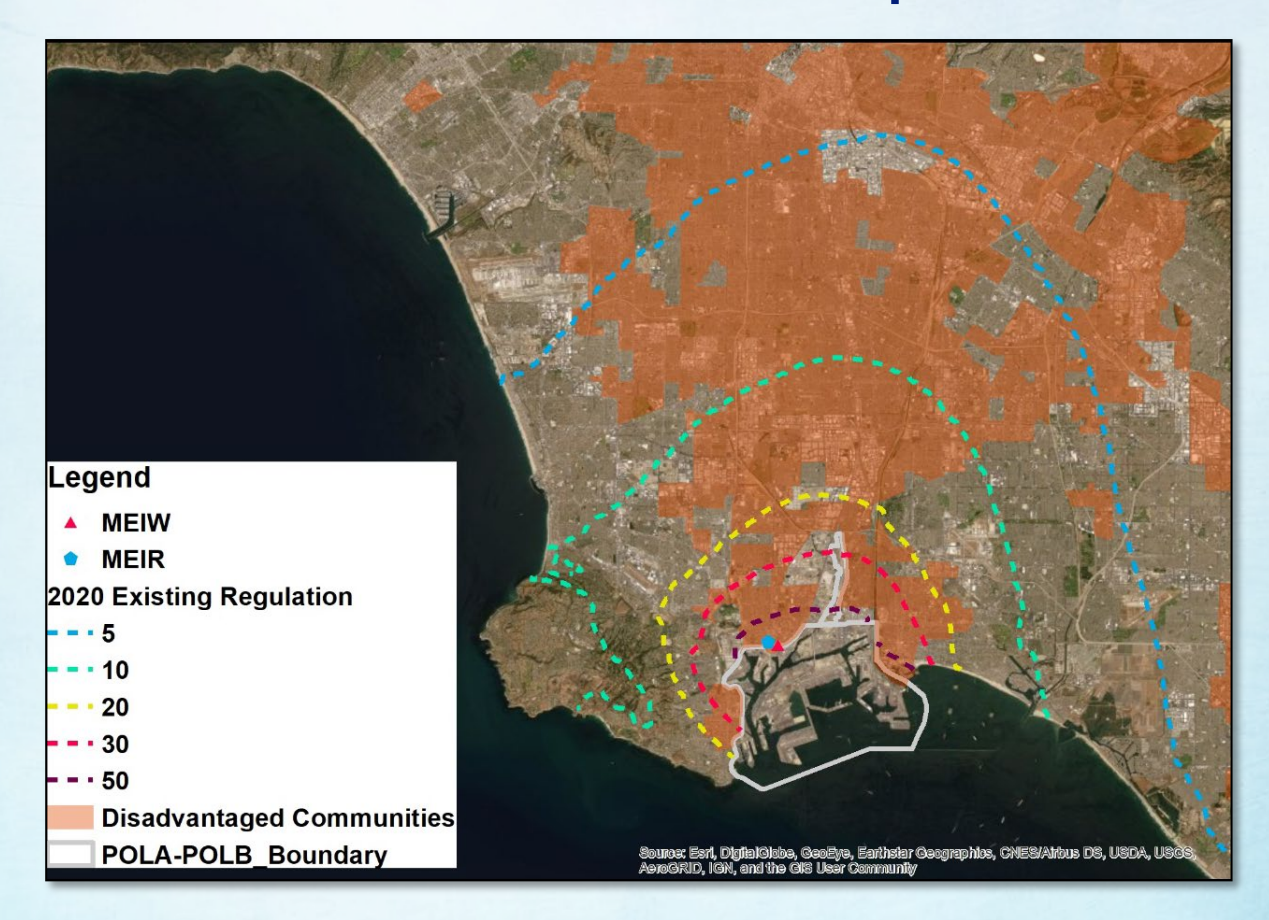

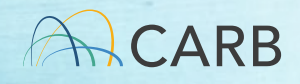

# The Role of Air Districts

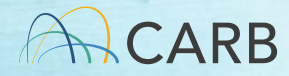

- Stationary Sources of Criteria Pollutants
	- Create rules
	- Issue permits
	- Role in AB 2588 (Hot Spots)
		- ‒ Prioritize facilities
		- ‒ Review HRAs
		- Collect emission inventory data
	- Review and Comment on CEQA documents

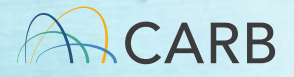

- Creating Rules
	- ‒ New Source Review
	- ‒ Prohibitory Rules

#### **REGILATION XIII** NEW SOURCE REVIEY

#### **TABLE OF CONTENTS**

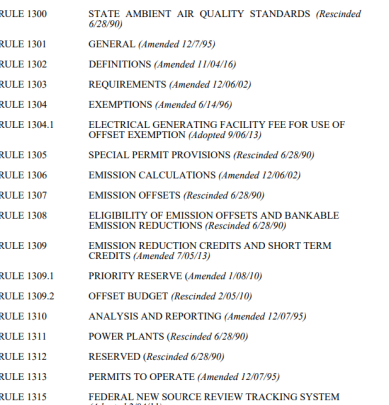

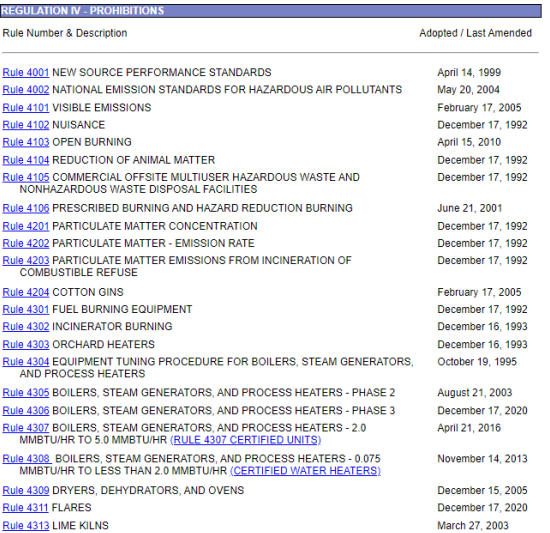

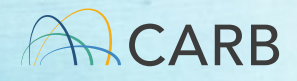

- Issuing Permits
	- Authority to Construct
	- ‒ Permit to Operate

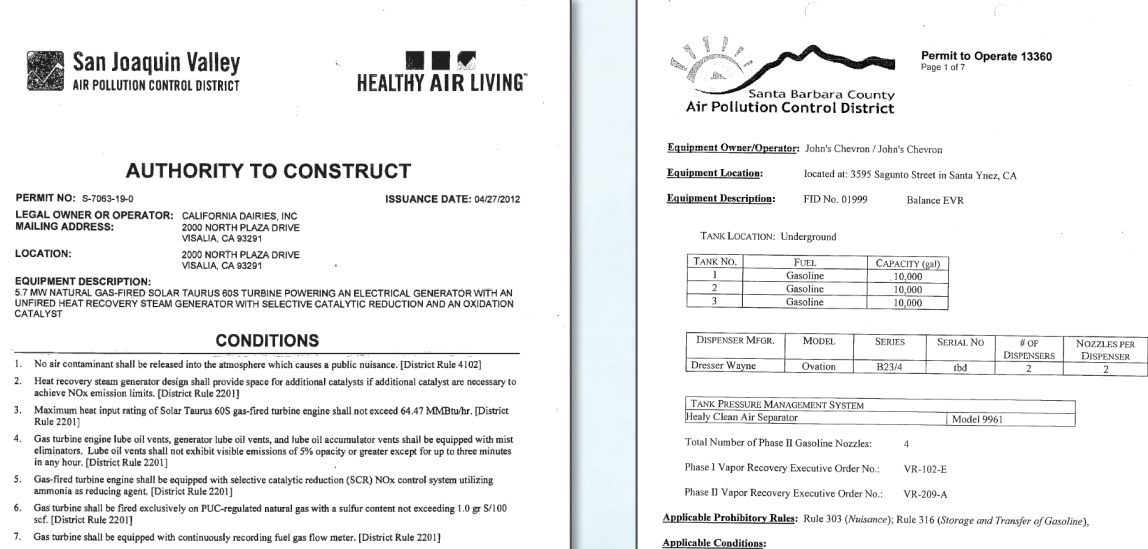

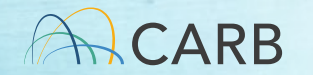

- AB 2588 (Hot Spots)
	- ‒ Prioritize facilities
	- ‒ Review Health Risk Assessments

**CAPCOA Air Toxic "Hot Spots" Program** 

**Facility Prioritization Guidelines** 

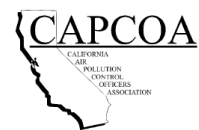

Prepared by:

California Air Pollution Control Officers Association (CAPCOA)

Air Toxics and Risk Managers Committee (TARMAC)

**August 2016** 

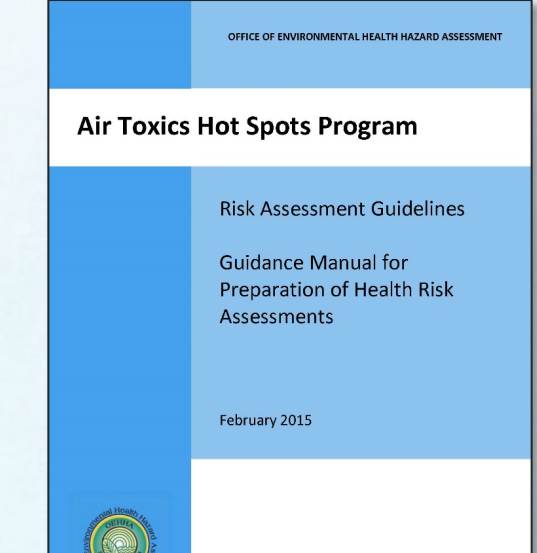

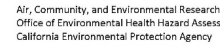

Air, Community, and Environmental Research Branch Office of Environmental Health Hazard Assessment

#### • CEQA

- Review and Comment on:
	- ‒ Air Quality Impact Analysis
	- ‒ Health Risk Assessment
	- ‒ Mitigation Measures

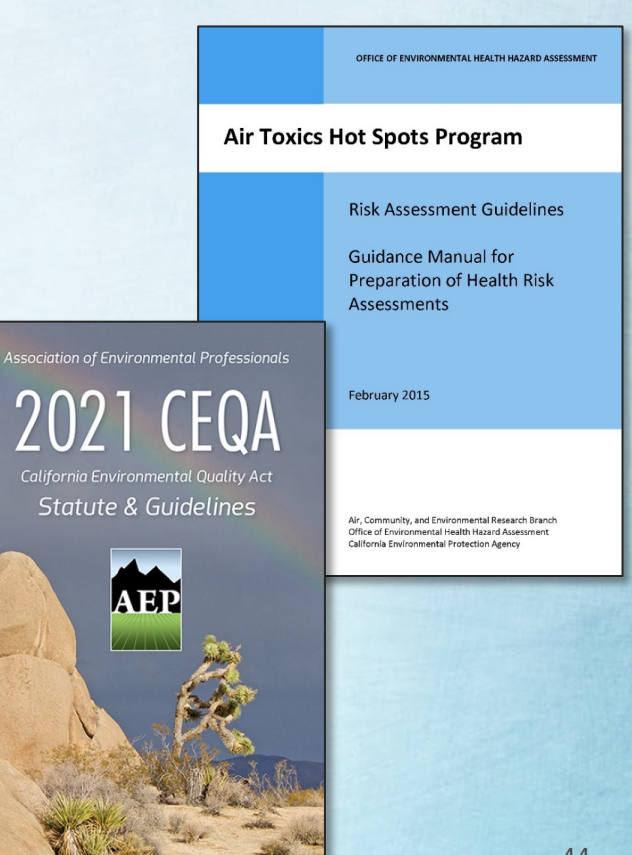

# The Role of CARB

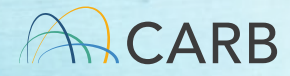

- Sources not regulated by districts
	- Mobile Sources
	- Portable Sources
	- Consumer Products
- Create Rules
- Role in AB 2588
	- Review HRAs
	- Collect emission inventory data
- Review and comment on CEQA

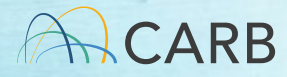

- Mobile Sources & Toxic Air Contaminants
	- Creating Rules
		- ‒ Emission standards for mobile sources
		- ‒ Airborne Toxic Control Measures for both mobile and stationary sources

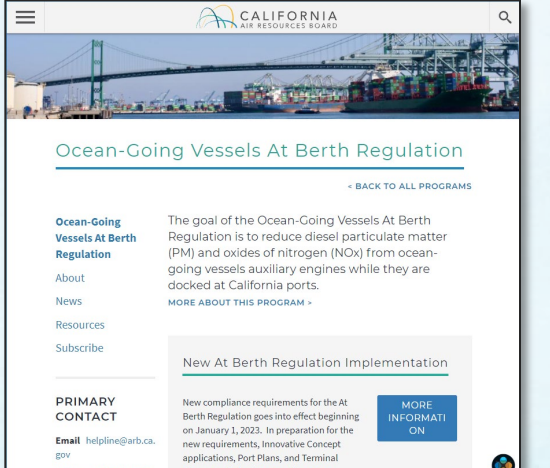

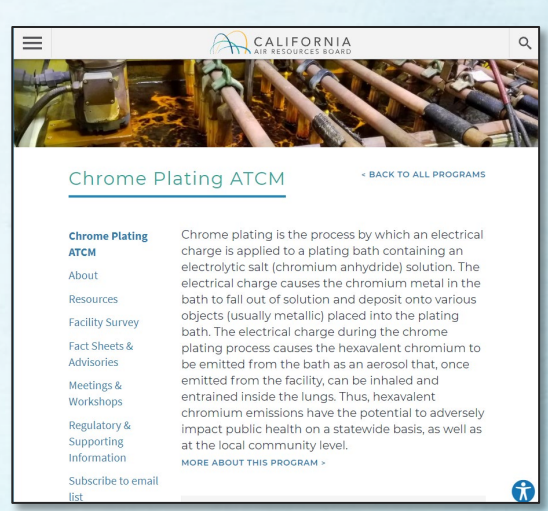

- Creating Rules
	- ‒ Calculate cancer risks both under current conditions and the proposed rule.

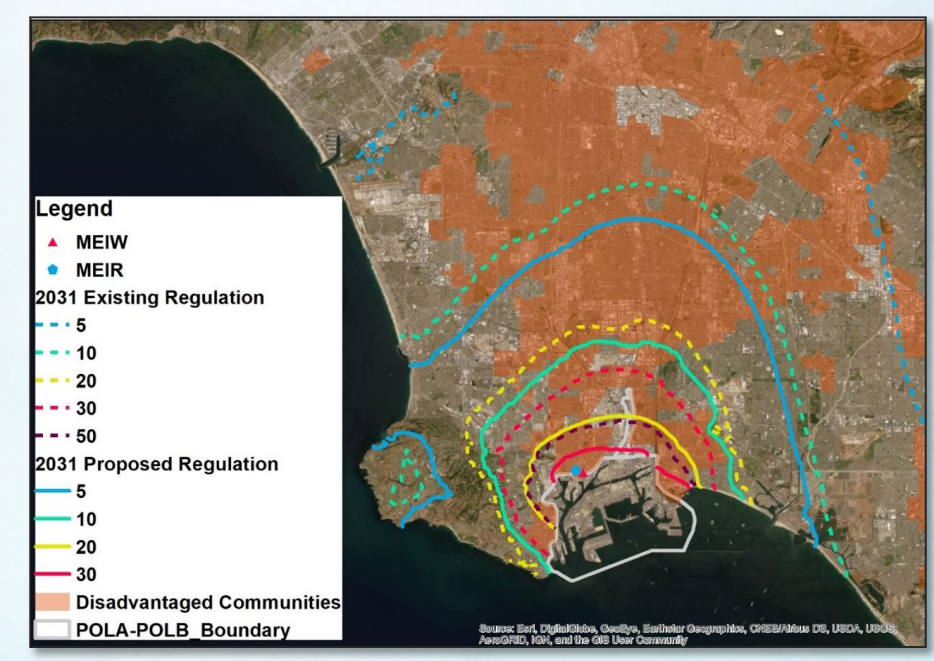

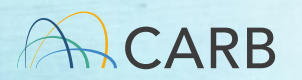

- CEQA
	- Review and Comment on:
		- ‒ Air Quality Impact Analysis
		- ‒ Health Risk Assessment
		- ‒ Mitigation Measures

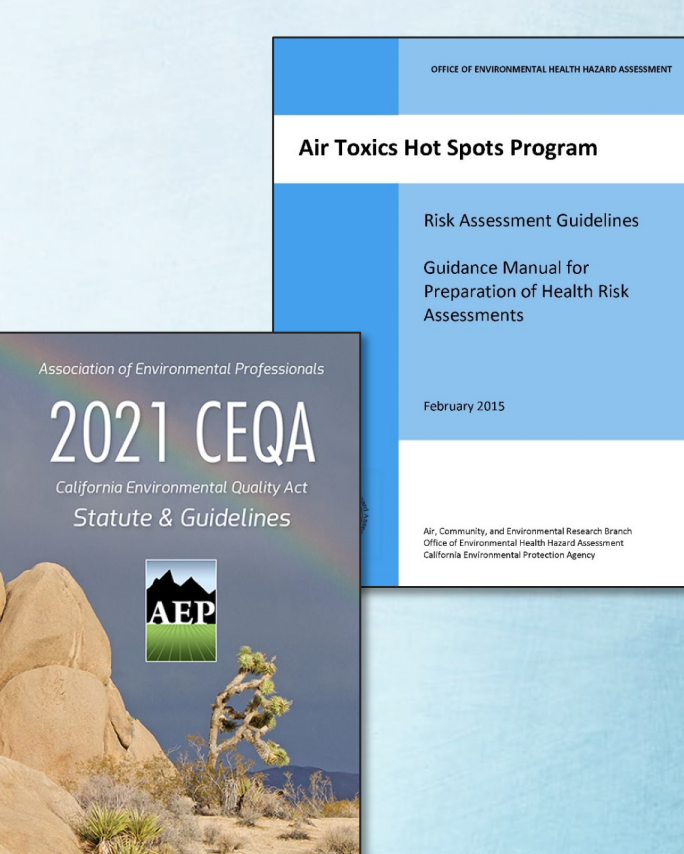

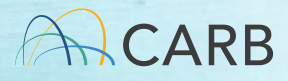

## AB 617

- Cumulative Impacts Analysis
	- Multiple sources of air pollution
	- CARB working to develop policies and procedures
	- Will include CAPCOA in development process
	- ‒ Will work directly with the public throughout the process
	- ‒ Will ensure that public concerns and aspirations are reflected

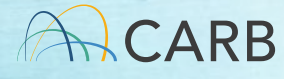

# Suggestions for Advocates

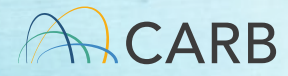

## Community Advocates

#### • CEQA

- ‒ Check to see if there are hazardous chemicals coming from the facility? (Consolidated Table)
- ‒ Check to see if an HRA was included?
- ‒ Determine if all sources are accounted for?
- ‒ Check to see if the inputs and assumptions used for the HRA are consistent with those used for the AQIA?
- ‒ Check to see if the risk values are close to the district significance thresholds?

## Community Advocates

- CARB Regulations and ATCMs
	- Provide input during regulation development regarding HRA inputs and model designs
	- Share and explain HRA results with community members
	- ‒ Comment on CARB regulations in public meetings
	- ‒ Advocate for and support valuation of health effects

## Community Advocates

- AB 617
	- ‒ Continue to advocate for cumulative impacts HRAs.
	- ‒ Participate in public meetings during development of policies.
	- ‒ Provide examples of real-world situations with multiple sources.

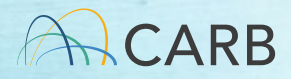

## Thank You for Participating

#### • Contact Information

‒ Matthew O'Donnell

Email: matthew.odonnell@arb.ca.gov Phone: 916-720-2659

- Amanda Anderson (Engagement and Outreach Contact-Transportation and Toxics Division) Email: amanda.anderson@arb.ca.gov

Phone: 279-208-7163

‒ John Budroe (OEHHA)

Email: john.budroe@oehha.ca.gov Phone: (510) 906-2131

‒ CARB Environmental Justice Blog

<https://carbej.blogspot.com/>